**Mise en place d'un processus de modélisation de tsunami : application au tsunami du 25 Octobre 2010 sur l'île Sibigau (Mentawai).**

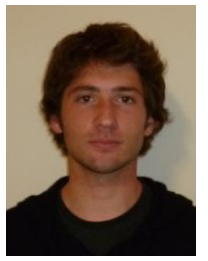

*Société d'accueil : ASR limited Directeur(trice) de PFE : Dr José Borrero Correcteurs(trices) : M. Koehl, M. Ferhat*

*PFE présenté par : Sylvain LOTTEAU*

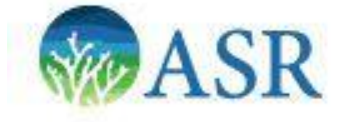

## **1. Introduction**

ASR limited est un cabinet de conseil en génie côtier. Leurs compétences vont de la construction de récifs artificiels aux études d'impact de pollutions diverses dans les océans. Une des activités d'ASR développée récemment, est l'étude des tsunamis et de leurs impacts sur les côtes. Cependant l'entreprise, avec les outils qu'elle a à sa disposition n'est capable d'étudier l'impact de ces phénomènes qu'à une échelle assez large pour le moment (topographie simpliste et modèle dépourvu de sursol). C'est dans ce cadre que j'ai été chargé de mettre en place les bases de la modélisation de tsunamis en utilisant un nouvel outil, le modèle SPHysics (Hydrodynamique des Particules Lisses) qui permet de faire des simulations de fluide à n'importe quelle échelle. Le principe de base est de décomposer le fluide en particules discrètes dont les caractéristiques physiques (position, vitesse, pression, etc.) à chaque instant « t » sont calculées en fonction de leurs propres caractéristiques et de celles des particules voisines à l'instant « t-1 ». Cet outil assez récent ouvre une nouvelle ère pour la modélisation des tsunamis et commence à intéresser quelques groupes de recherche dont ASR qui a pour but d'en être un des leaders.

Nous étudierons ici le cas du tsunami du 25 Octobre 2010 qui s'est abattu sur les îles Mentawais, au large de Sumatra et plus précisément sur l'île Sibigau (100.20°E, -3.07°N). Ce tsunami dévastateur (500 victimes, des villages entiers rasés et des vagues atteignant 10 mètres) est catalogué comme un phénomène assez rare puisqu'il a été généré par un « séisme lent ». En effet, la magnitude de ce séisme (7.2 sur l'échelle de Richter) ne laissait pas présager la génération d'un tsunami, mais la longue durée du mouvement sous-marin et la faible profondeur du tremblement de terre furent des facteurs propices à la génération d'une telle vague.

Mon PFE fût ainsi divisé en deux parties principales, la réalisation du modèle 3D de l'île Sibigau et d'une de ses plages, et la mise en place et la calibration du modèle SPHysics.

## **2. Création des modèles en trois dimensions**

Pour la modélisation de tsunamis et de vagues en général, la précision de la modélisation du fond marin joue un rôle crucial. En effet, l'amplitude de la vague s'accroit considérablement lorsque que le milieu devient moins profond, et donc la taille et la forme de la vague de tsunami est liée à la forme du fond marin et aux discontinuités de pentes.

Une grille d'élévation de la région, des coupes en long de la plage étudiée ainsi qu'une série de photos prises depuis un hélicoptère ont été les principales données que j'ai pu utiliser pour la réalisation des modèles en trois dimensions. La grille d'élévation à disposition de l'entreprise fut créée en combinant des données GEBCO (General Bathymetric Chart of the Oceans) pour la partie bathymétrie et des données SRTM (Shuttle Radar Topography Mission) pour la topographie. Cette grille d'une résolution spatiale de 13.3 secondes sexagésimales (environ 41 mètres) couvre toute la partie du Sud des Mentawais. Après avoir restreint les données à la zone d'étude, j'ai pu créer une carte comportant les courbes de niveau sous Surfer et réaliser les mêmes profils en long que ceux relevés sur le terrain afin de pouvoir vérifier la topographie.

PFE 2011 Sylvain LOTTEAU 1/4

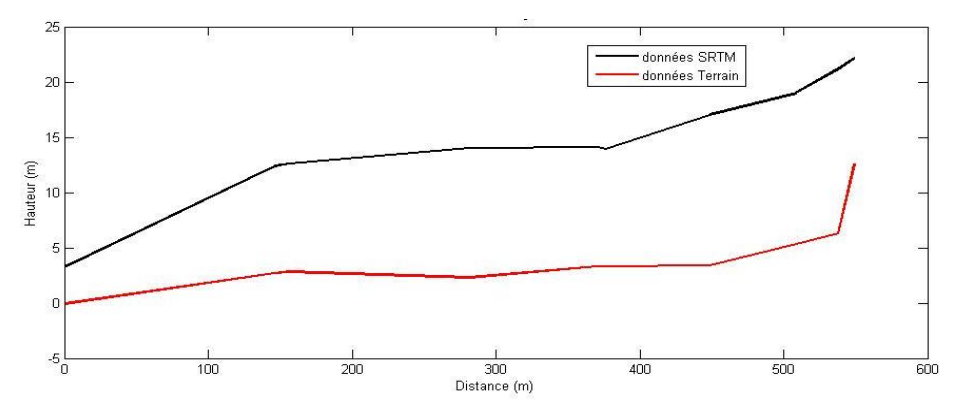

*Figure 1: Profils en long de la plage*

La figure 1 compare ces profils : on peut remarquer un décalage significatif d'une dizaine de mètres entre les deux profils. Étant donné que les données SRTM (radar) ont été acquises en février 2000 (donc avant le tsunami en question), on peut penser que ce décalage est dû au couvert végétal : en effet, une forêt de palmiers et d'arbres couvrait alors toute l'île. Les signaux radar servant à mesurer la topographie ont dû être réfléchis sur la canopée et provoquer ainsi ce décalage. Cependant, une simple translation de l'ensemble du relief ne semble pas envisageable. La topographie de l'île est assez simple ; à partir de la mer et sur plusieurs dizaines voire centaines de mètres, le terrain monte en pente douce pour arriver jusqu'à un talus couvrant tout le centre de l'île. J'ai donc recréé une topographie sur Surfer en me basant sur la courbe de niveau à 0 mètre et en utilisant les profils en long pour avoir une pente cohérente pour la plage et le talus. La figure 2 montre le résultat de la modification de la topographie (en rouge: la courbe de niveau à 0 mètre, en bleu: la courbe de niveau à 10 mètres).

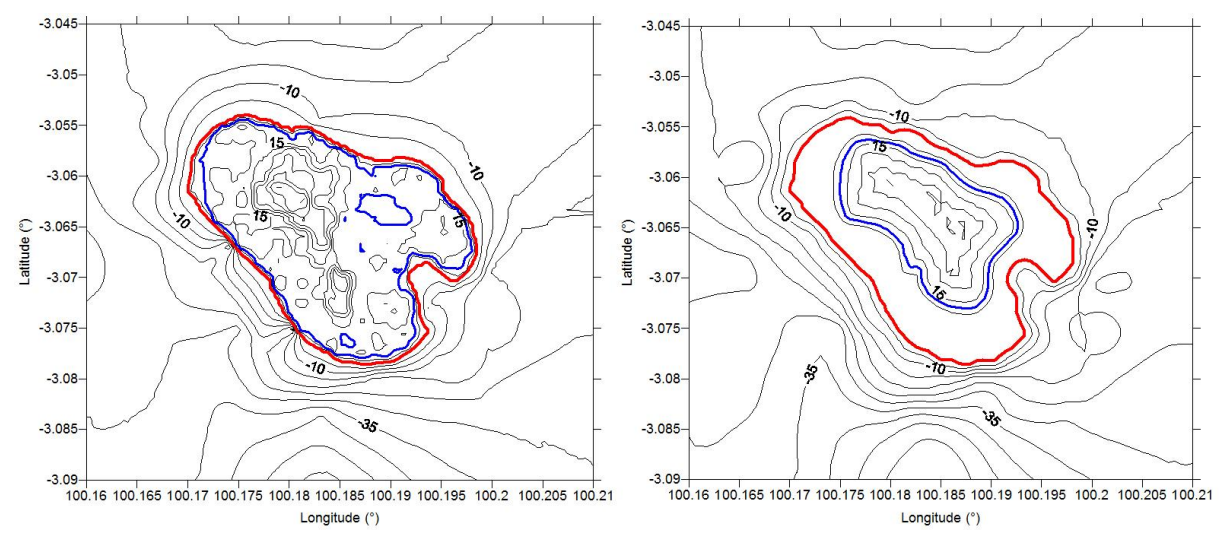

*Figure 2: Topographie avant et après modifications*

La topographie résultante est simplifiée mais plus proche de la réalité que l'initiale. Les résultats attendus plus tard étant un comportement général du tsunami arrivant sur la côte, la topographie modifiée est suffisante pour une première approche de l'étude. L'étape suivante est la création d'un fichier STL (Standard Template Library), fichier 3D, qui servira de géométrie pour le calcul du fluide avec DualSPHysics (suite d'exécutables pour le calcul de fluide utilisant le modèle des particules lisses).

J'ai ainsi créé à l'aide du logiciel de modélisation en trois dimensions Blender, deux modèles : un premier modèle de 300m de large pour 1100m de long, au niveau des profils en longs réalisés sur le terrain et suivant la direction normale au rivage ainsi qu'un deuxième modèle plus large représentant la côte ouest de l'île. Les coordonnées (E,N,Z) WGS84 des points importés ont été transformées en coordonnées géocentriques (X,Y,Z) puis dans un repère local.

Différentes conditions devaient être respectées pour créer un fichier STL valide. Il faut, en plus de la topographie et de la bathymétrie, ajouter des « murs » pour créer ainsi un conteneur qui

PFE 2011 Sylvain LOTTEAU 2/4

Laissez cette zone (pied de page, à droite) vide.

*La forme et le contenu des résumés sont de la responsabilité de l'étudiant qui en est l'auteur*

empêchera le fluide de quitter le domaine d'étude. La figure 3 présente le premier modèle fonctionnel (le plan en bleu situe le niveau d'eau et a été ajouté seulement pour la visualisation). Deux variantes de ce premier modèle ont été créées, une avec une forêt de palmiers et une autre qui en est dépourvue. Le modèle ainsi crée peut être exporté au format STL et sera chargé par la suite dans DualSPHYsics.

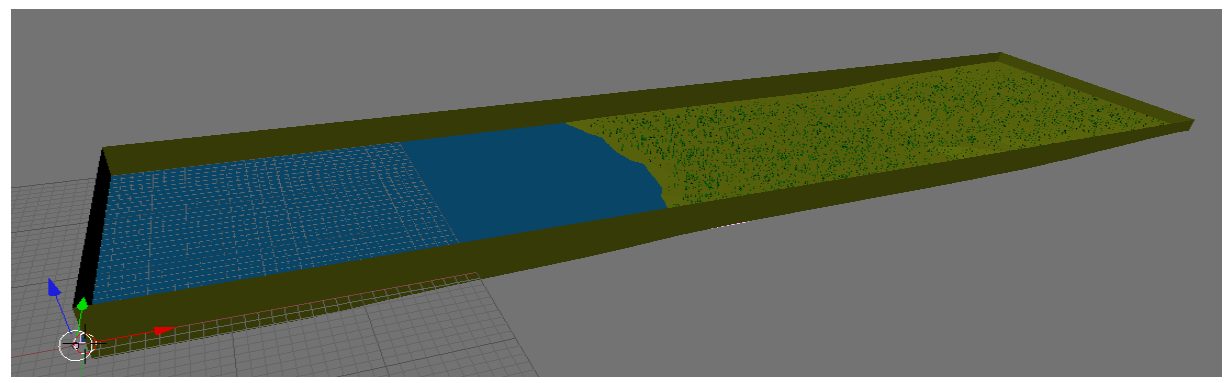

*Figure 3: Modèle 3D avec forêt de palmiers*

## **3. Simulation de tsunami avec DualSPHysics**

DualSPHysics consiste en une série de fichiers exécutables dont chacun a une fonction particulière. La première étape est la mise en place du modèle et la génération de la géométrie. Pour ce faire on utilise un premier exécutable appelé "GenCase.exe". Il va générer la géométrie initiale et transformer le modèle 3D en particules fixes. Le fichier d'entrée à donner est un fichier XML dans lequel les éléments suivant sont définis : les limites du domaine, la taille des particules, le chemin d'accès au fichier STL pour la création des particules fixes, les particules mobiles (batteur à houle) et les caractéristiques du déplacement de ces particules. Dans la littérature, la plupart des simulations de vagues et de tsunamis est réalisée à l'aide de batteurs à houle (piston qui met l'eau en mouvement). Cependant la génération de tsunami avec un batteur à houle classique pose plusieurs problèmes : en effet, les tsunamis sont des vagues qui ont une longueur d'onde très grande (de l'ordre de plusieurs kilomètres en pleine mer) et le mouvement du batteur générant une telle longueur d'onde doit alors être très grand. Cela pose problème car on augmente fortement le volume d'eau à considérer et donc le temps de calcul devient beaucoup trop long.

Avec la topographie générale modifiée, un calcul a été réalisé par mon directeur de PFE avec le modèle MOST (Method of Splitting Tsunami), couramment utilisée par la communauté scientifique pour la modélisation de tsunami. Ce modèle a permis d'obtenir une série d'observations de hauteurs d'eau et de vitesses de la colonne d'eau à des profondeurs de 15, 10, 5 et 0 mètres, pendant le passage du tsunami. J'ai donc mis en place mon batteur à houle au niveau de la profondeur de 15 mètres et me suis servi des données de vitesses pour établir son mouvement dans le temps. Le mouvement du fluide est ensuite calculé en utilisant le fichier exécutable « DualSPSysics.exe » et la visualisation de l'animation résultante peut se faire sous Paraview (Figure 4).

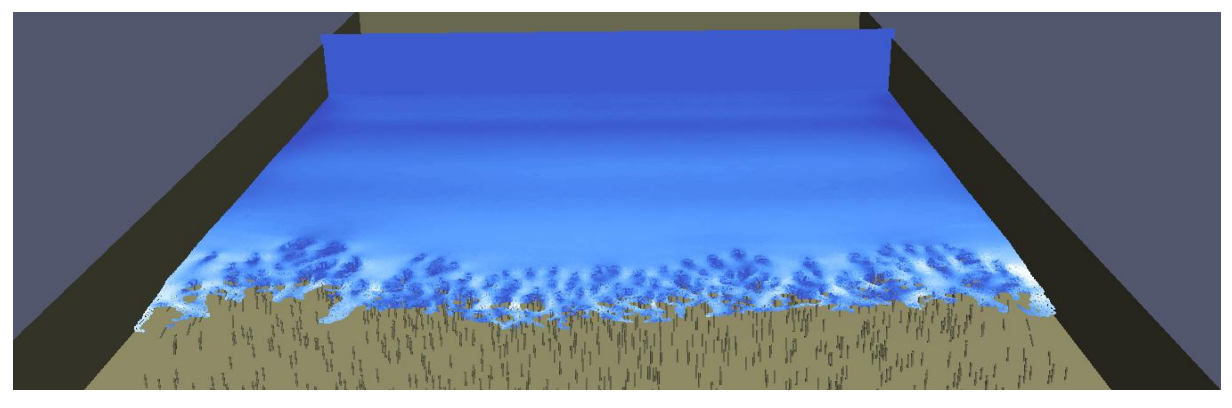

*Figure 4: Simulation d'un tsunami arrivant sur le rivage*

PFE 2011 Sylvain LOTTEAU 3/4

*La forme et le contenu des résumés sont de la responsabilité de l'étudiant qui en est l'auteur*

Il existe également un exécutable (« MeasureTool.exe ») permettant d'obtenir un ensemble de mesures sur les caractéristiques des particules au court du temps. On peut ainsi calculer des niveaux d'eau à une position (X,Y) donnée ou encore les pressions exercées tout au long de la simulation. Ainsi, il est possible de vérifier quantitativement l'efficacité du batteur à houle. La figure 5 présente les niveaux d'eau calculés avec le modèle MOST et avec DualSPHysics à un point qui a pour profondeur 5 mètres. Les courbes se superposent bien et le niveau maximum est à peu près identique dans les deux cas. Cela confirme l'efficacité du batteur à houle et sa qualité à produire une onde semblable à celle calculée avec le model MOST.

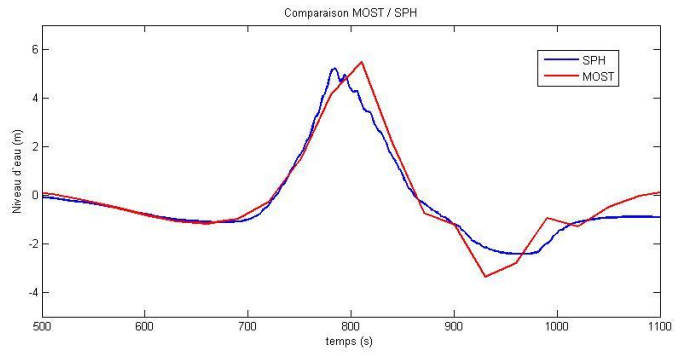

*Figure 5: Comparaison du niveau d'eau entre le modèle MOST et SPH à une profondeur de 5 mètres*

Cependant, le niveau d'inondation atteint avec SPH n'est pas convenable. La figure 6 montre le niveau effectivement atteint et le niveau attendu. Cette différence peut être due à plusieurs facteurs : tout d'abord, des tests réalisés avec différentes tailles de particules ont montrés que cellesci jouaient sur le niveau d'inondation. En effet, plus la taille des particules est petite, plus le fluide va s'écouler de manière semblable à la réalité. De plus la forêt de palmier va freiner l'écoulement de manière importante si la taille des particules est grande et cette taille dépend des capacités calculatoires des ordinateurs à disposition. Le meilleur modèle réalisé a une taille de particules fluides de 80 centimètres. La raison fondamentale, si elle existe, d'une telle différence de niveau d'inondation n'est pas encore connue, mais le problème semble venir d'une dissipation de l'énergie trop importante lorsque le tsunami arrive sur le rivage. En effet, j'ai réalisé d'autres tests avec un batteur à houle étalonné pour obtenir un niveau d'inondation plus réaliste, et la hauteur du tsunami ainsi généré avoisine les dix mètres de haut (ce qui fût constaté dans la réalité).

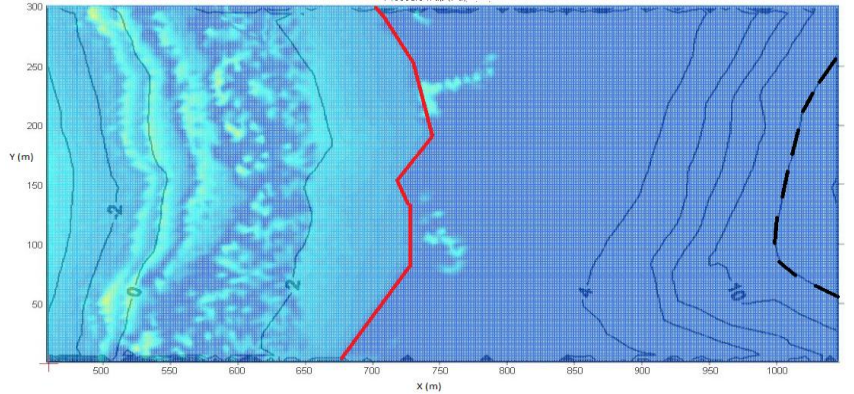

*Figure 6: Niveau d'inondation obtenu (rouge) et niveau d'inondation attendu (noir)*

## **4. Conclusion et perspectives**

Lors de ce PFE j'ai donc pu apporter les bases de la modélisation de tsunami utilisant l'outil DualSPHysics, avec notamment l'utilisation des données avec le modèle MOST pour générer le mouvement du batteur à houle et les différents résultats qu'il est possible d'obtenir. Ce fut un travail très intéressant et enrichissant que d'être intégré dans un projet inédit pour lequel j'ai pu mettre à profit mon expérience et mon savoir en matière de topographie et de modélisation en trois dimensions. Dr José Borrero (mon directeur de PFE) va participer à l'assemblée générale de l'union internationale de géodésie et de géophysique (IUGG) à Melbourne où il va, entre autres, présenter les travaux que j'ai réalisés. Des discussions avec d'autres groupes de recherche seront également possibles et enrichissante pour la poursuite de l'étude et la résolution des problèmes actuels du modèle.

PFE 2011 Sylvain LOTTEAU 4/4

Laissez cette zone (pied de page, à droite) vide.

*La forme et le contenu des résumés sont de la responsabilité de l'étudiant qui en est l'auteur*